# МИНИСТЕРСТВО ОБРАЗОВАНИЯ СТАВРОПОЛЬСКОГО КРАЯ

Государственное бюджетное профессиональное образовательное учреждение

«Ставропольский региональный многопрофильный колледж»

**УТВЕРЖДАЮ** Директор ГБПОУ СРМК

> Е.В. Бледных «01» июня 2023 г.

# **РАБОЧАЯ ПРОГРАММА ПО ДИСЦИПЛИНЕ**

### **ОП.03 Прикладные и компьютерные программы в профессиональной деятельности**

#### **технологический профиль**

**Специальность**

29.02.10 Конструирование, моделирование и технология изготовления изделий лёгкой промышленности (по видам)

**Курс**

3

**Группа**

МК -32

Рабочая программа учебного дисциплины ОП.03 Прикладные и компьютерные программы в профессиональной деятельности разработана с учетом примерной рабочей программы дисциплины «Примерная рабочая программа дисциплины ОП.03 Прикладные и компьютерные программы в профессиональной деятельности» для профессиональных образовательных организаций (базовый уровень, объем - 96 часов), утверждённой на заседании Совета по оценке содержания и качества примерных рабочих программ общеобразовательного и социально-гуманитарного циклов среднего профессионального образования (протокол № 14 , от 30 ноября 2022 г.), на основе требований федерального государственного образовательного стандарта среднего общего образования, утверждённого приказом Министерства образования и науки Российской федерации (Минобрнауки России) от 17 мая 2012 г. № 413 (с изменениями в действующей редакции), федерального государственного образовательного стандарта среднего профессионального образования по специальности 20.02.04 Пожарная безопасность, утвержденного приказом Министерства просвещения Российской Федерации от 07 июля 2022 № 537г. , положений федеральной программы среднего общего образования и с учетом получаемой специальности среднего профессионального образования: 29.02.10 Конструирование, моделирование и технология изготовления изделий лёгкой промышленности (по видам).

ОДОБРЕНО На заседании кафедры Общественных дисциплин Протокол № 10 от «15» мая 2023 г. Зав. кафедрой \_\_\_\_\_\_\_\_\_ Т.М. Белянская

Согласовано: Методист \_\_\_\_\_\_\_\_\_\_\_\_\_\_ В.И. Панова

Рекомендована научно – методическим советом, протокол № 7 от 25.05.2023г. Экспертным советом государственного бюджетного профессионального образовательного учреждения «Ставропольский региональный многопрофильный колледж», заключение Экспертного совета № 14 от «24» мая 2023 г.

Разработчики: преподаватели ГБПОУ СРМК Сотников В.А.

# **СОДЕРЖАНИЕ**

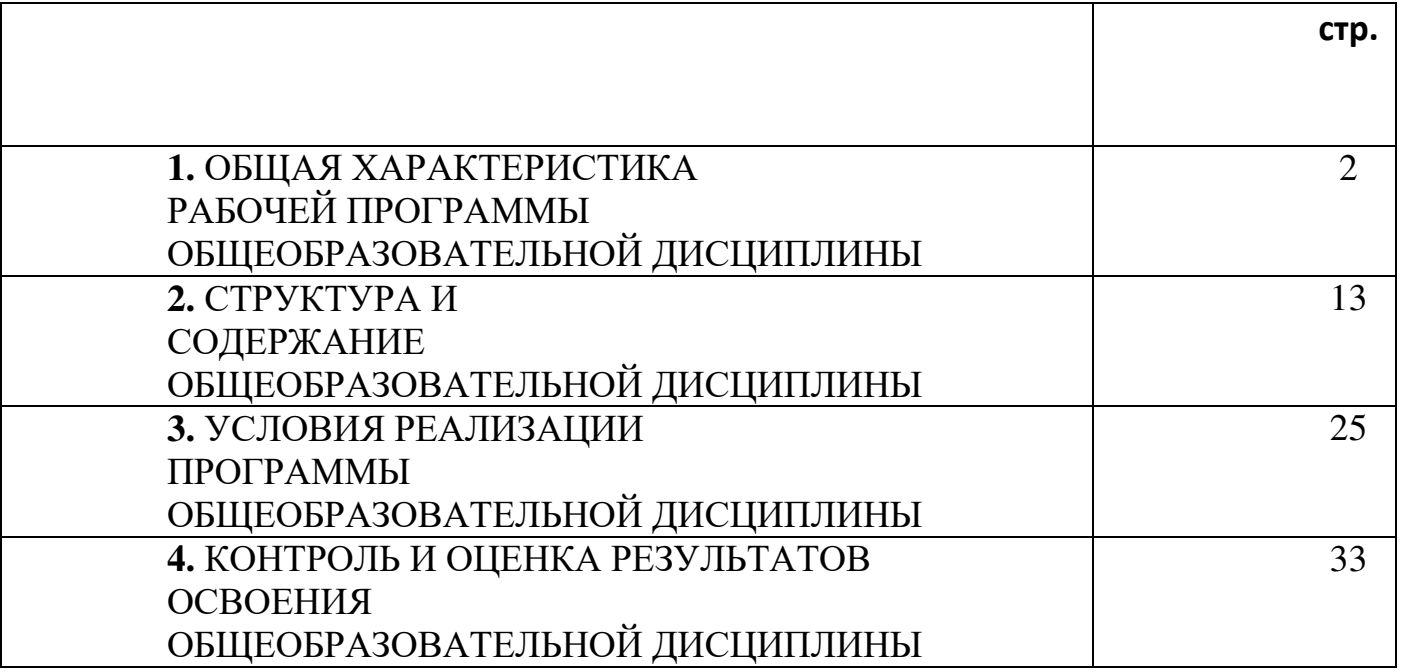

## 1. **ОБЩАЯ ХАРАКТЕРИСТИКА РАБОЧЕЙ ПРОГРАММЫ ОБЩЕОБРАЗОВАТЕЛЬНОЙ ДИСЦИПЛИНЫ**

# **1.1 М**

#### **Место дисциплины в структуре образовательной программы**

Общеобразовательная дисциплина ОП.03 Прикладные и компьютерные программы в профессиональной деятельности

является обязательной частью / частью, формируемой участниками образовательных отношений\*, образовательной программы СПО (далее – ППССЗ) в соответствии с ФГОС по специальности 29.02.10 Конструирование, моделирование и технология изготовления изделий лёгкой промышленности (по видам)

Учебная дисциплина ОП.03 Прикладные и компьютерные программы в профессиональной деятельности является частью

Рабочая программа разработана в соответствии с Концепцией преподавания общеобразовательных дисциплин с учетом профессиональной направленности программ среднего профессионального образования, реализуемых на базе основного общего образования (распоряжение. Министерства просвещения Российской Федерации от 30.04.2021 № Р-98).

Дисциплина входит в математический и общий естественнонаучный цикл профессиональной подготовки, читается в 6 семестре в объеме 96 академического часа.

#### **1.2. Цели и планируемые результаты освоения дисциплины:**

#### **1.2.1. Цель учебной дисциплины**

Рабочая программа учебной дисциплины является частью ППССЗ по специальности СПО 29.02.10 Конструирование, моделирование и технология изготовления изделий легкой промышленности (по видам)

#### **1.2.2. Планируемые результаты освоения общеобразовательной дисциплины в соответствии с ФГОС СПО и на основе ФГОС СОО**

Результатом освоения дисциплины является овладение общими (ОК) компетенциями:

ОК 01. Понимать сущность и социальную значимость своей будущей профессии,

проявлять к ней устойчивый интерес.

ОК 02. Организовывать собственную деятельность, выбирать типовые методы и способы выполнения профессиональных задач, оценивать их эффективность и качество.

ОК 03. Принимать решения в стандартных и нестандартных ситуациях и нести за них ответственность.

4

ОК 04. Осуществлять поиск и использование информации, необходимой для эффективного выполнения профессиональных задач, профессионального и личностного развития.

ОК 05. Использовать информационно- коммуникационные технологии в профессиональной деятельности.

ОК 06. Работать в коллективе и команде, эффективно общаться с коллегами, руководством, потребителями.

ОК 07. Брать на себя ответственность за работу членов команды (подчиненных), результат выполнения заданий.

ОК 08. Самостоятельно определять задачи профессионального и личностного развития, заниматься самообразованием, осознанно планировать повышение квалификации.

ОК 09. Ориентироваться в условиях частой смены технологий в профессиональной деятельности.

В результате освоения дисциплины обучающийся должен уметь:

- использовать технологии сбора, размещения, хранения, накопления, преобразования и передачи данных в профессионально ориентированных информационных системах;

- использовать в профессиональной деятельности различные виды программного обеспечения, в том числе специального;

- применять компьютерные и телекоммуникационные средства; знать:

- основные понятия автоматизированной обработки информации;

- общий состав и структуру персональных электронно- вычислительных машин и вычислительных систем;

- состав, функции и возможности использования

информационных и телекоммуникационных технологий в профессиональной деятельности;

- методы и средства сбора, обработки, хранения, передачи и накопления информации;

- базовые системные программные продукты и пакеты прикладных программ в области профессиональной деятельности;

- основные методы и приемы обеспечения информационной безопасности.

**1.1.** Общие компетенции и индикаторы их достижения

**1.2.**Профессиональные компетенции и индикаторы их достижении

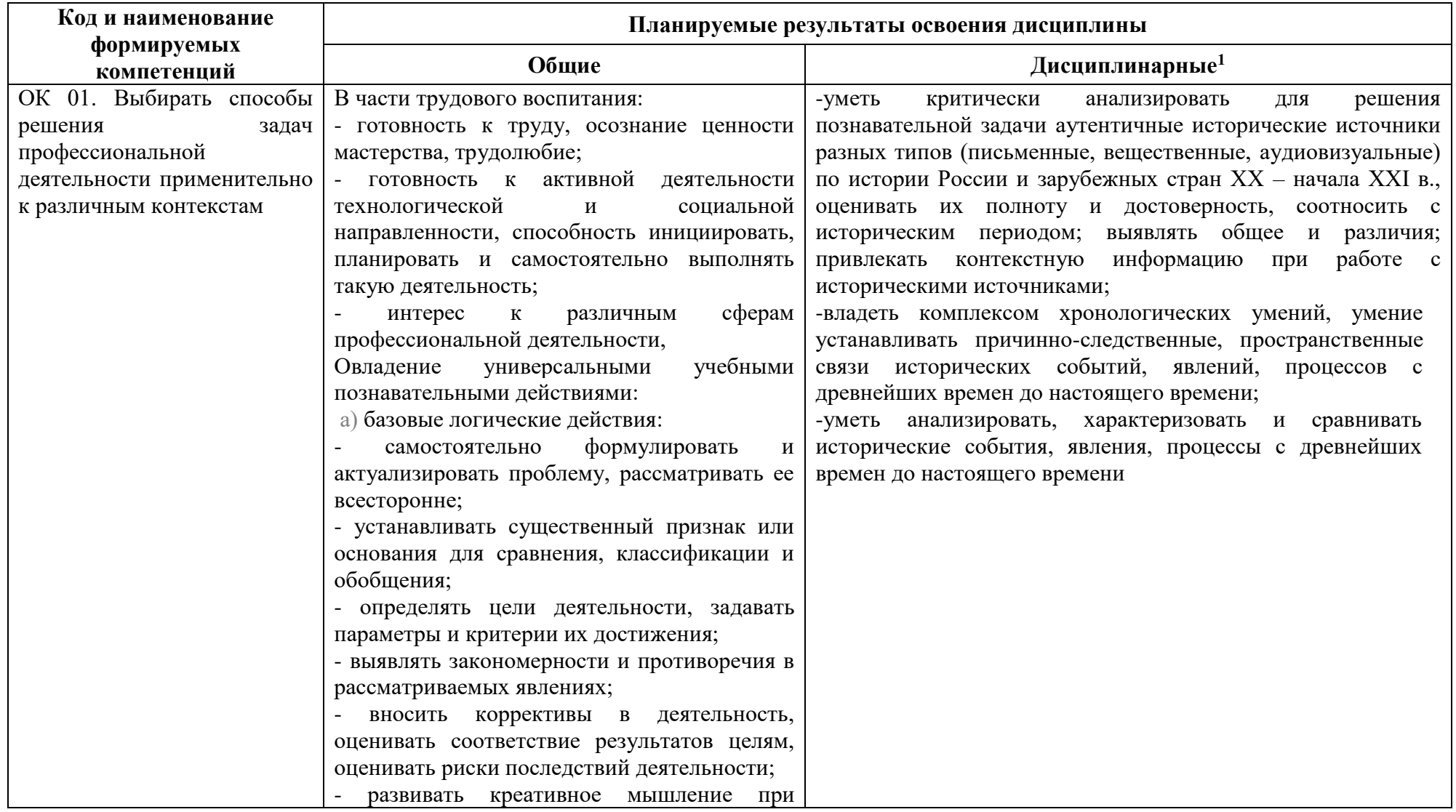

l

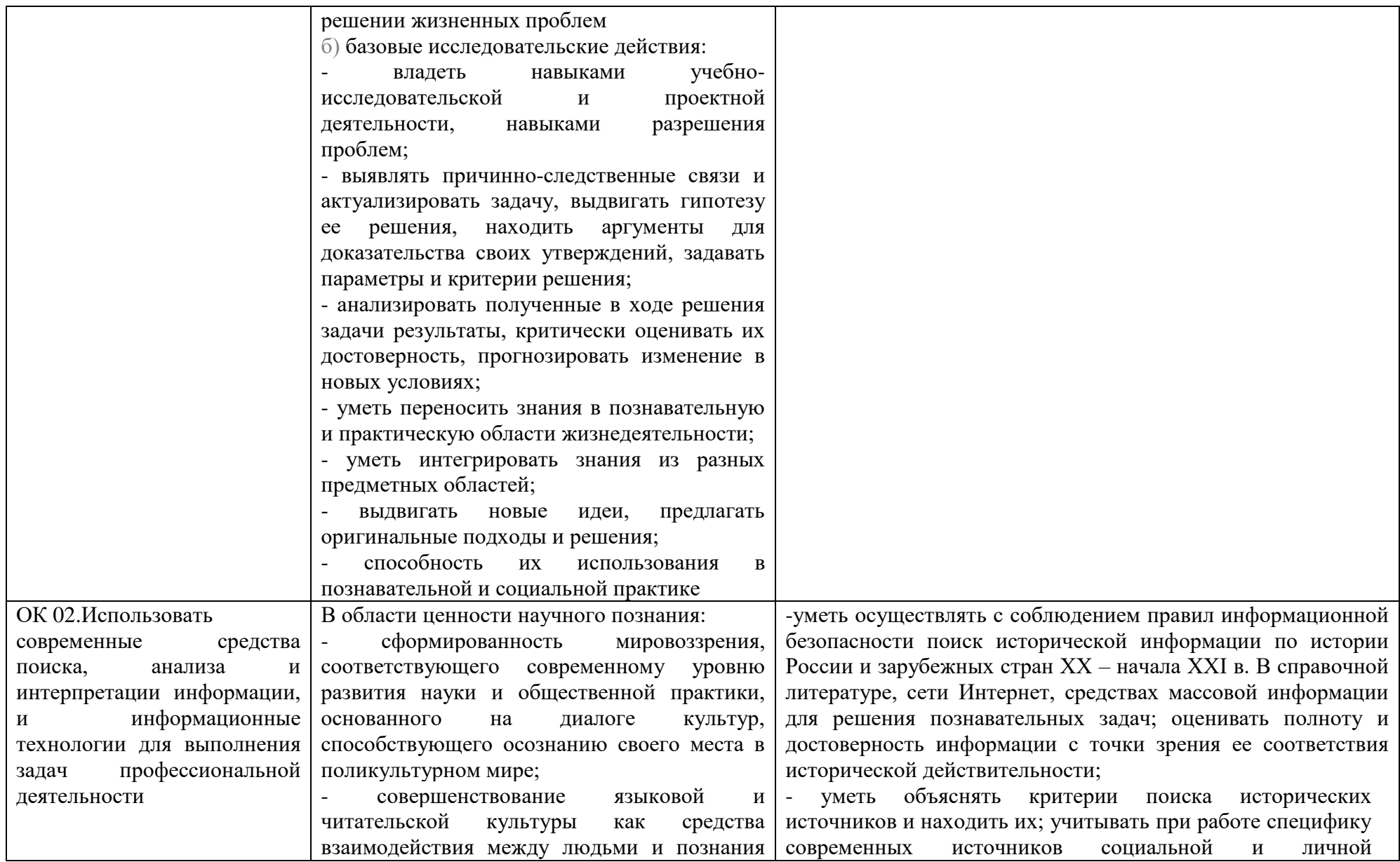

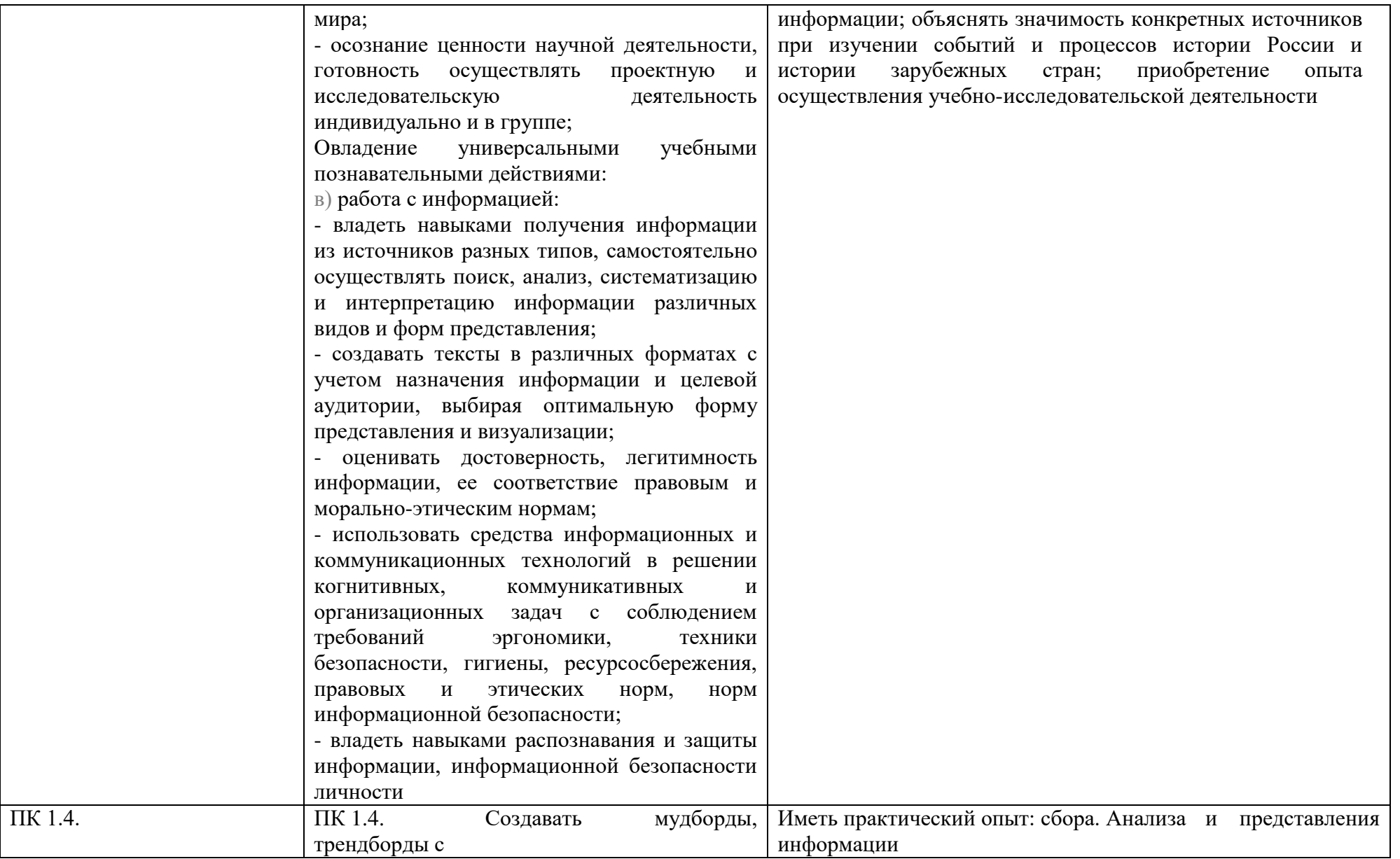

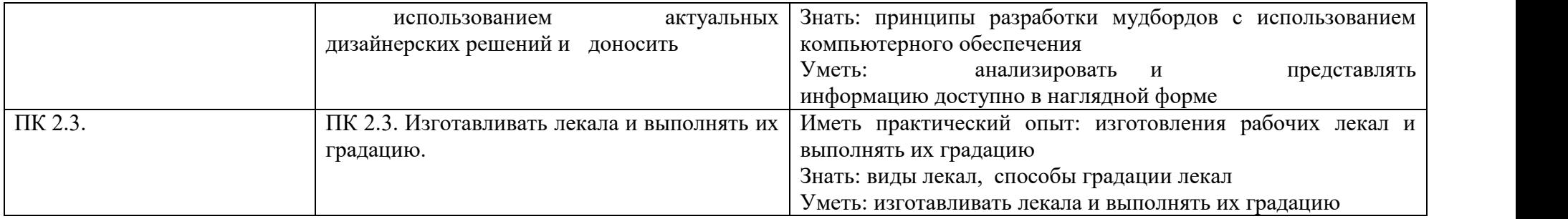

# **2. СТРУКТУРА И СОДЕРЖАНИЕ ОБЩЕОБРАЗОВАТЕЛЬНОЙ ДИСЦИПЛИНЫ**

## **2.1. Объем дисциплины и виды учебной работы**

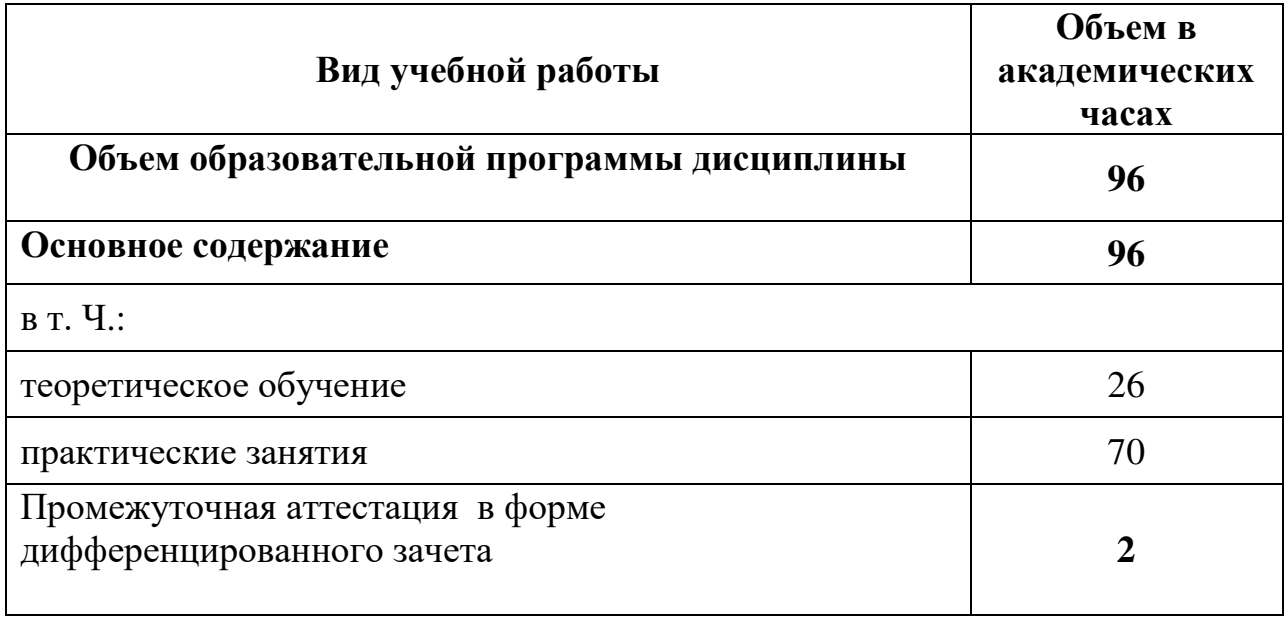

# **2.2. Тематический план и содержание дисциплины**

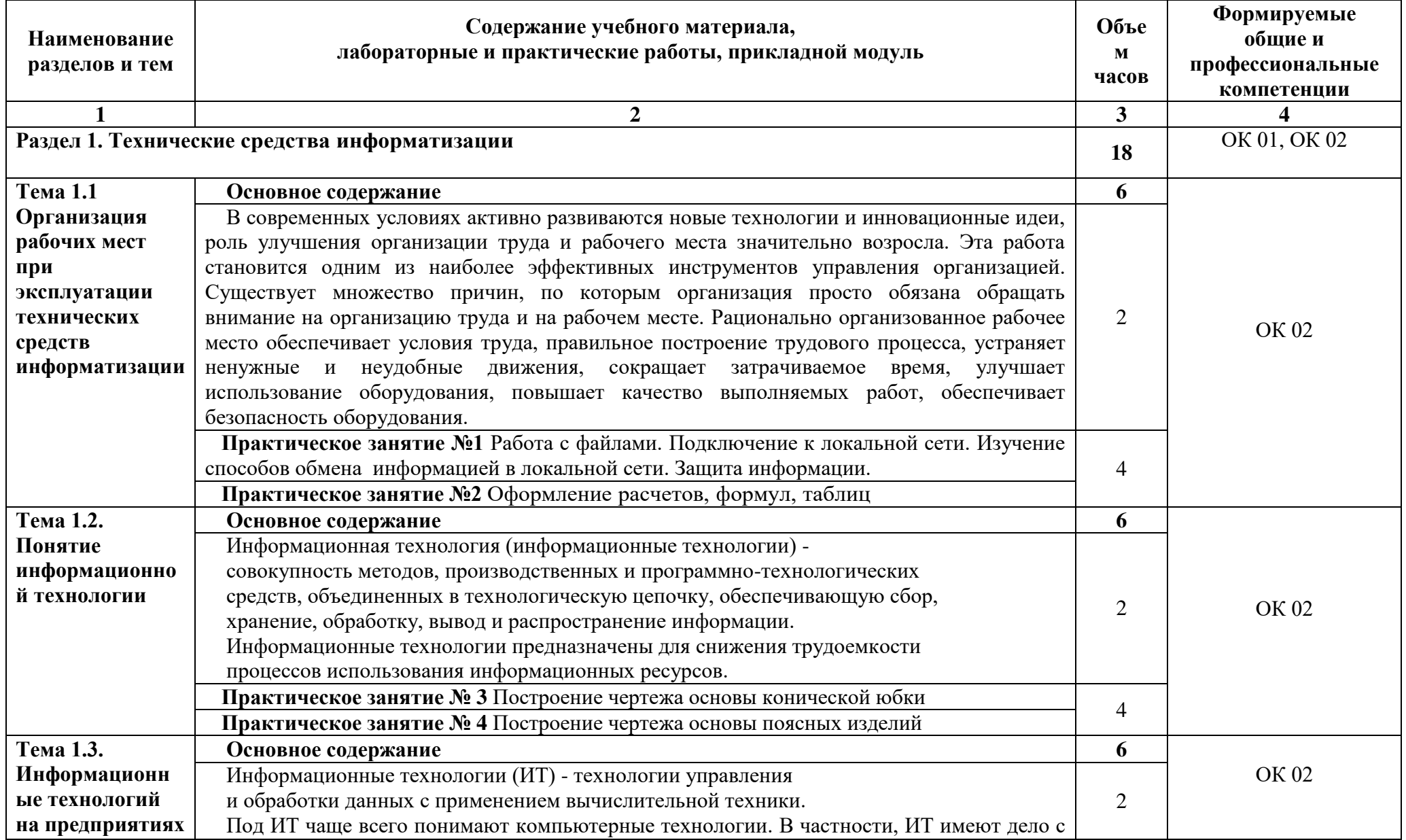

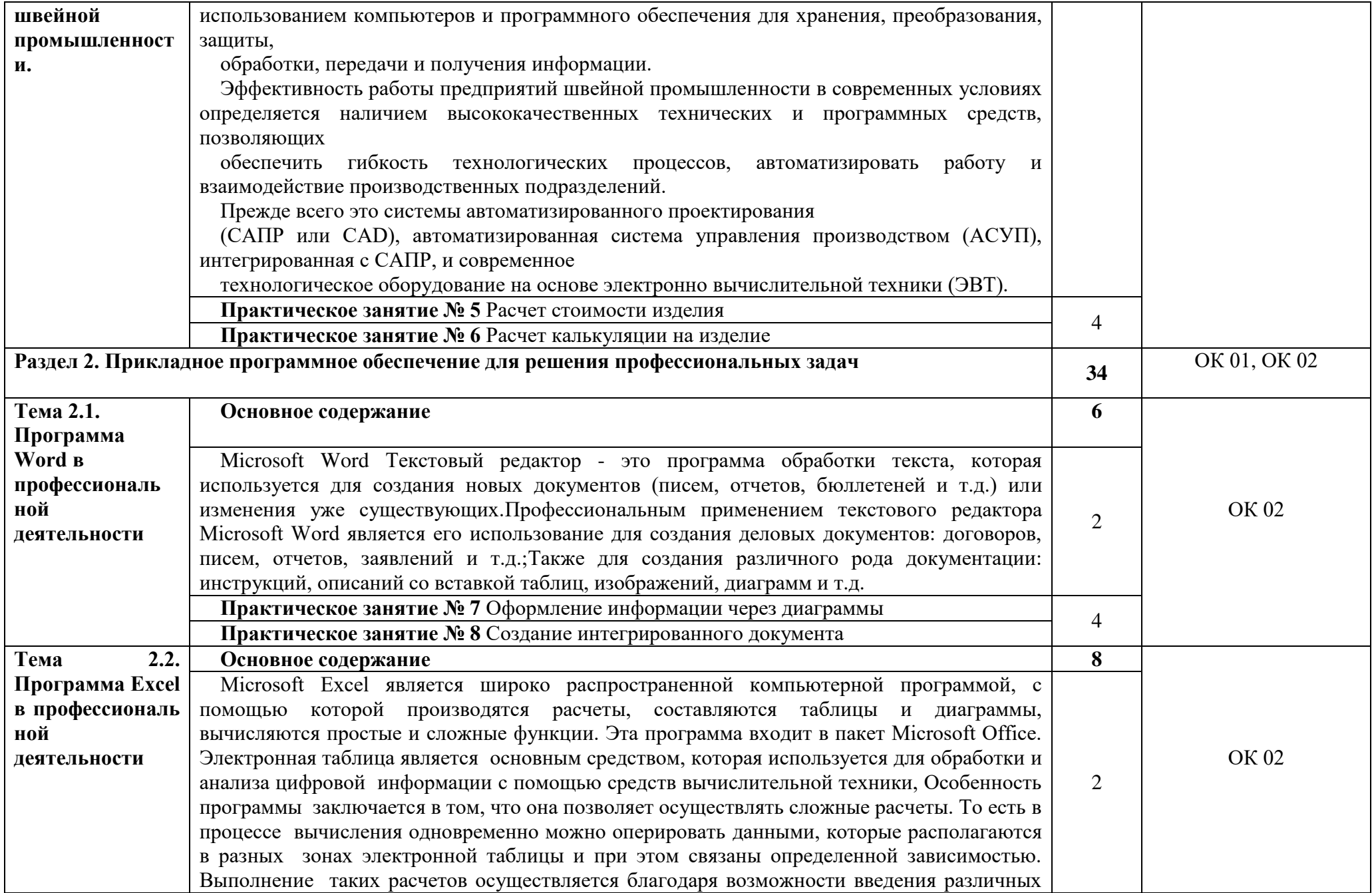

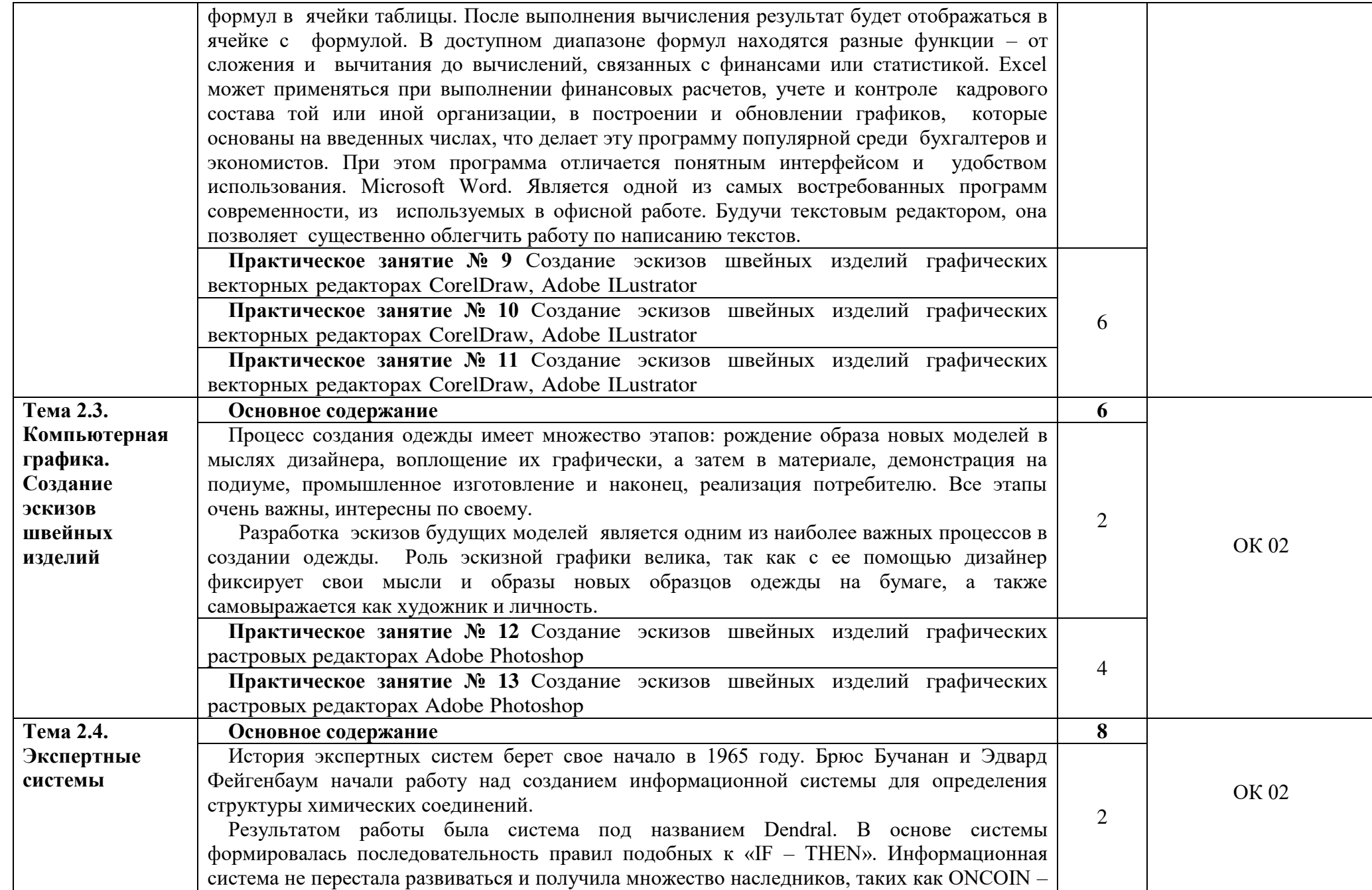

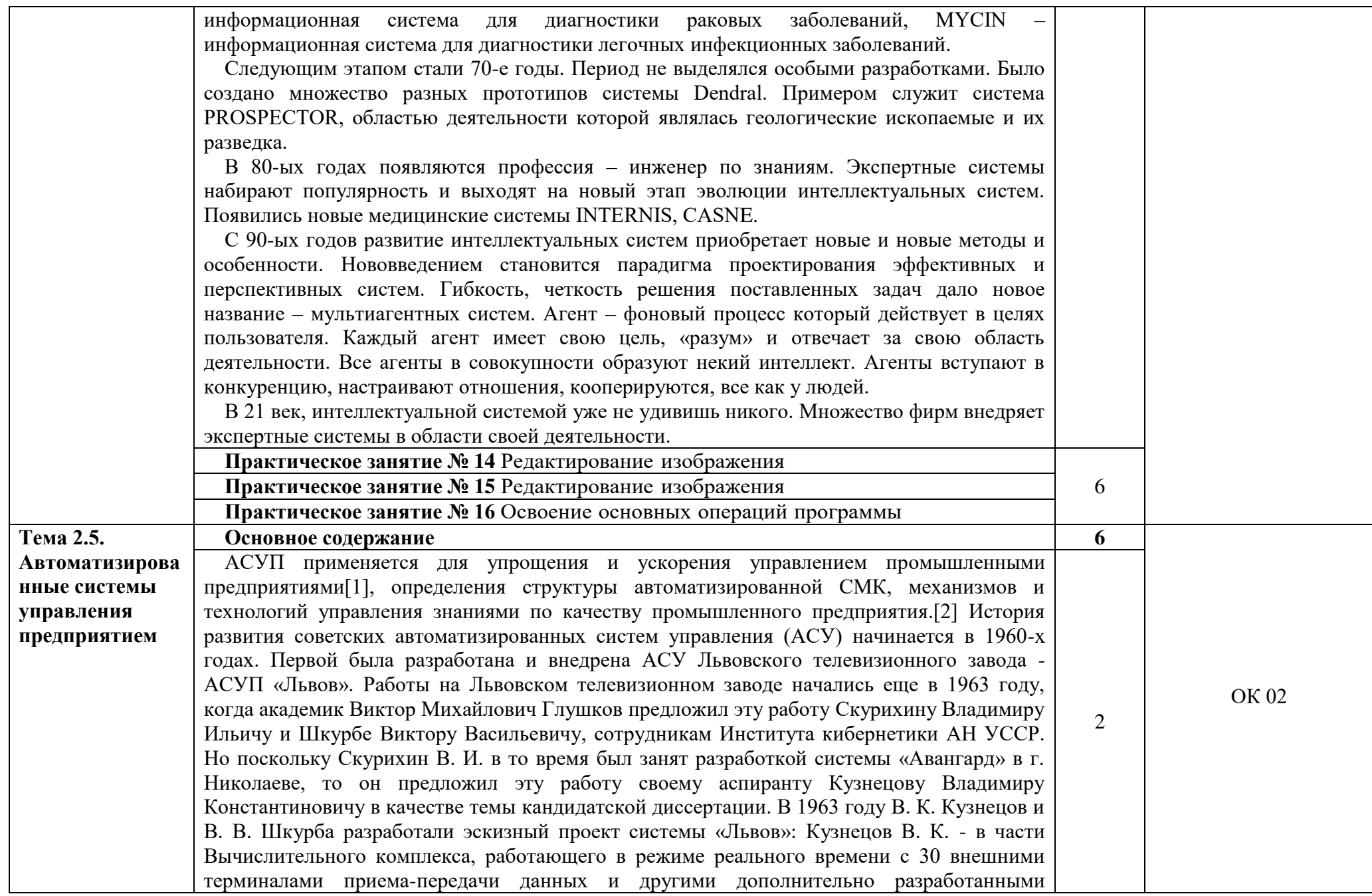

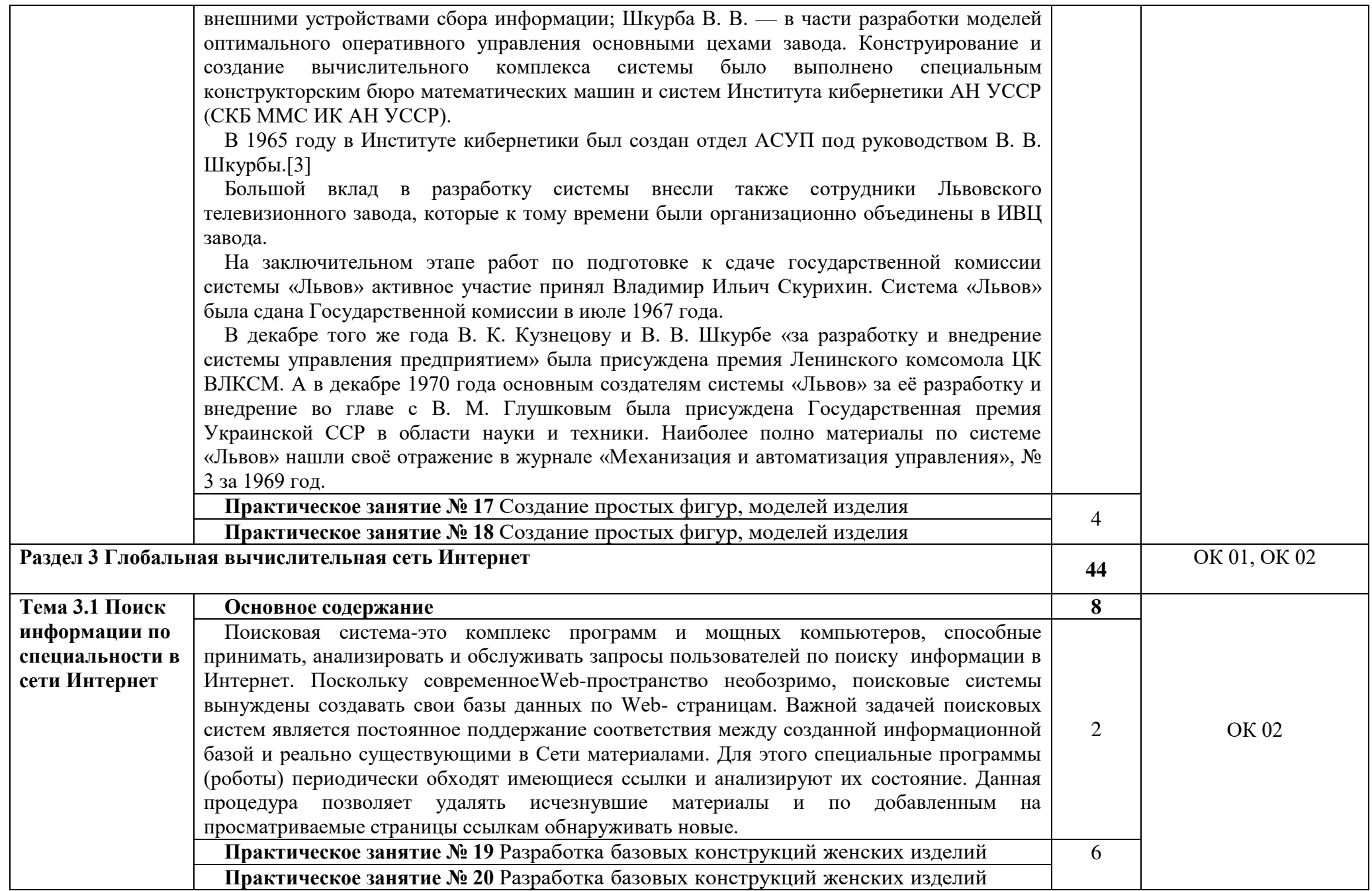

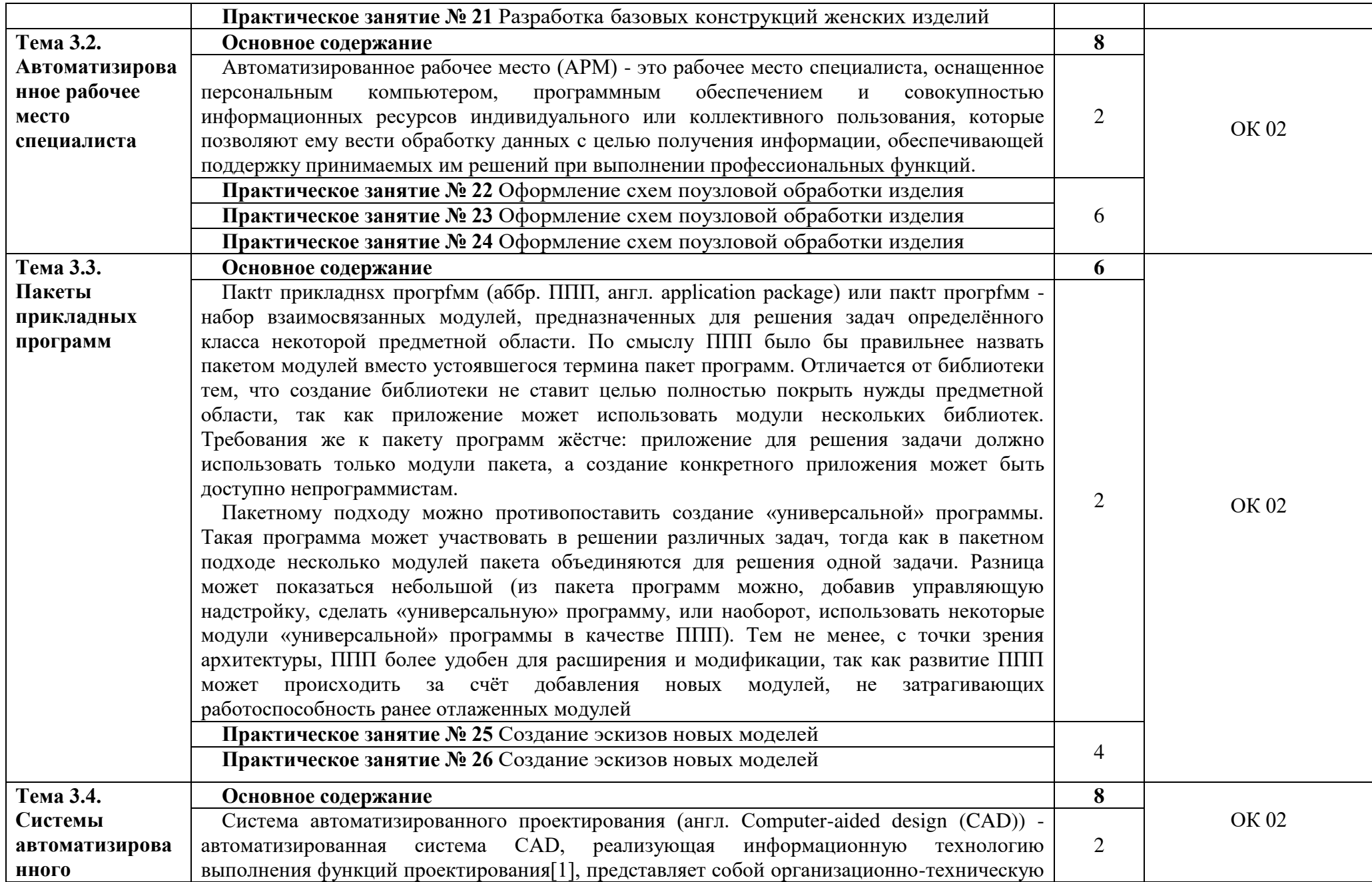

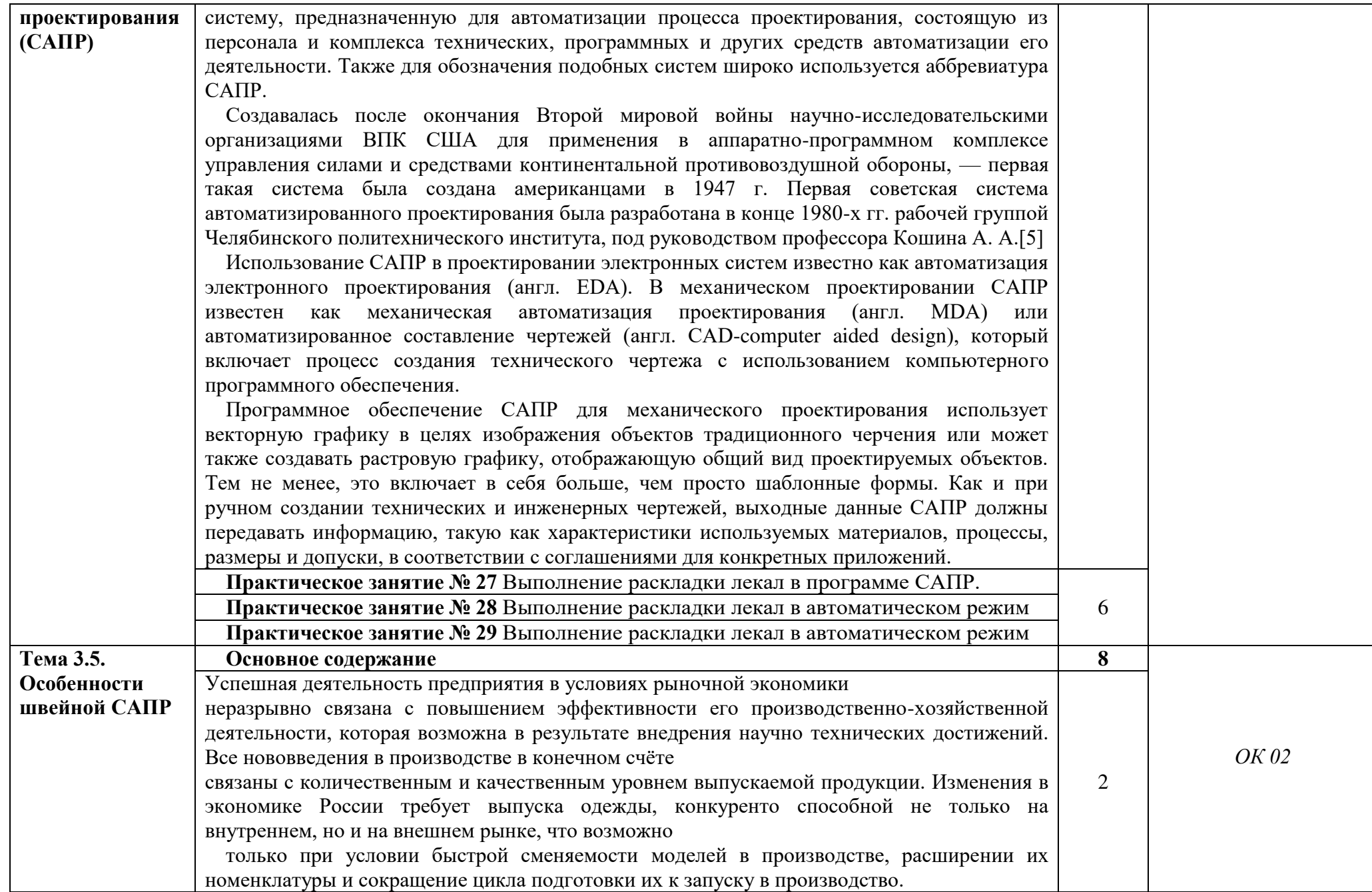

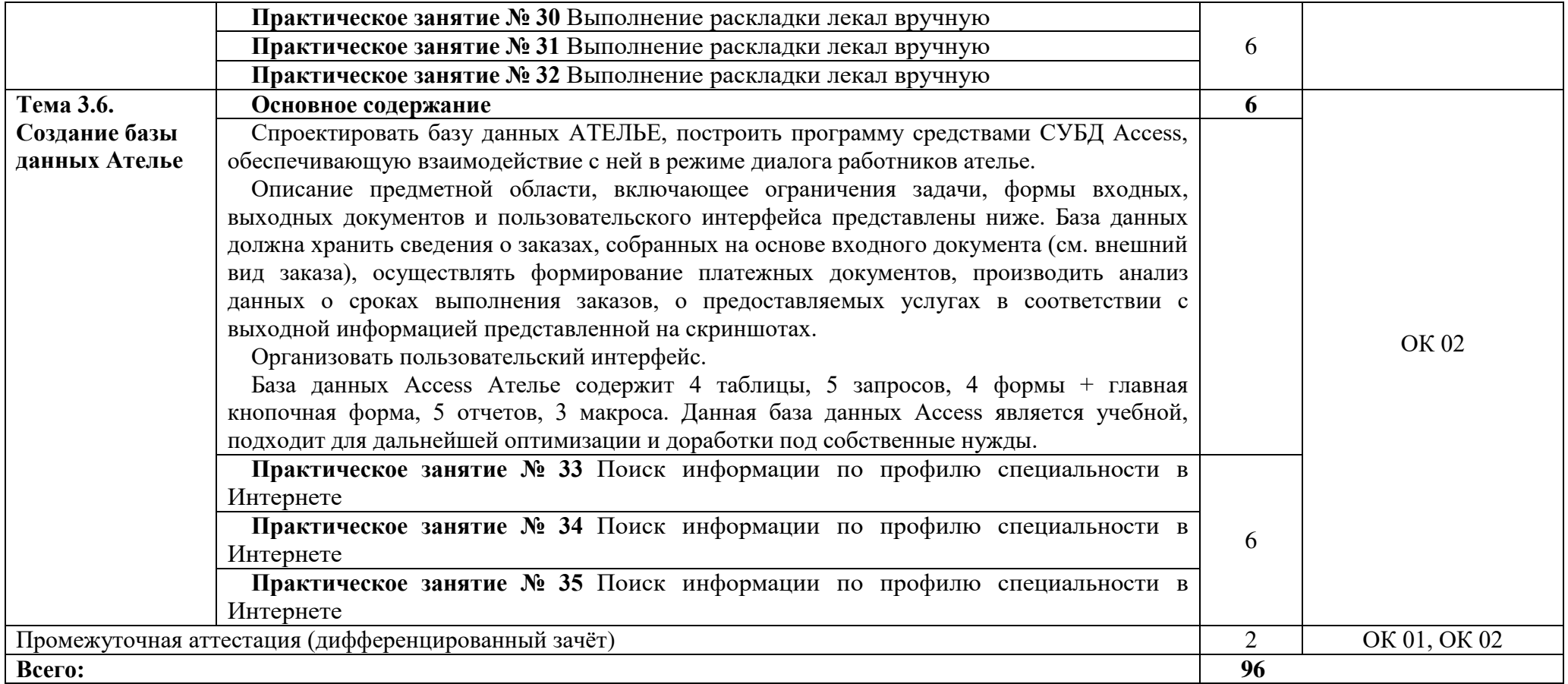

# **3. ОБРАЗОВАТЕЛЬНЫЕ ТЕХНОЛОГИИ**

Результаты освоения дисциплины достигаются за счет использования в процессе обучения современных инструментальных средств: лекции с применением мультимедийных технологий.

При проведении занятий используются активные и интерактивные формы. В таблице приведен перечень методов, используемых в данной дисциплине.

Формы/Методы лекционные занятия практические/лабораторные/ семинарские занятия

Разбор конкретной ситуации

(индивидуальная работа) Тема 2.4

Программа Visio в профессиональной деятельности

Разбор конкретной ситуации Тема 2.3.

Компьютерная графика.

Создание

эскизов швейных изделий

8. ОЦЕНОЧНЫЕ СРЕДСТВА ДЛЯ ПРОМЕЖУТОЧНОЙ АТТЕСТАЦИИ

Вопросы к зачету

по ОП.03. Прикладные и компьютерные программы в профессиональной деятельности

1. Определение и понятие информационных технологий.

- 2. Появление и развитие информационных технологий
- 3. Информационные и коммуникационные технологии в профессиональной деятельности.
- 4. Эволюция информационных технологий

5. Понятие об информационных технологиях. Информационные и коммуникационные технологии в профессиональной деятельности. Программы поиска файлов. Защита информации.

6. Информация, информационные технологий, виды информационных и коммуникационных технологий.

7. Автоматизированные системы. Автоматизированное рабочее место.

8. ЭТ. Назначение. Виды. Работа с офисными программами.

9. СУБД. Назначение. Виды.

10. Создание базы данных, правила и методы установление связей в базе данных.

11. Формы, запросы и отчеты в режиме конструктора.

12. Способы поиска. Поиск информации в интернете.

13. Изучение по литературе основных сведений по использованию Интернета.

14. Использование электронной почты для обмена деловой информацией: настройка почты, получение и отправка сообщений, адресная книга.

Практическая часть

1. Работа с файлами. Подключение к локальной сети.

2. Изучение способов обмена информацией в локальной сети. Защита информации.

3. Оформление расчетов, формул, таблиц. Построение чертежа основы конической юбки

4. Построение чертежа основы поясных изделий.

5. Расчет стоимости изделия

- 6. Расчет калькуляции на изделие
- 7. Оформление информации через диаграммы
- 8. Создание интегрированного документа
- 9. Создание эскизов швейных изделий в графическом редакторе Ps и

 $A1$ .

- 10. Создание объёмных фигур
- 11. Создание календаря
- 12. Создание мультимедийной презентации
- 13. Создание мультимедийной презентации по специальности
- 14. Создание простых фигур, моделей изделия при помощи программы

«MS Visio»

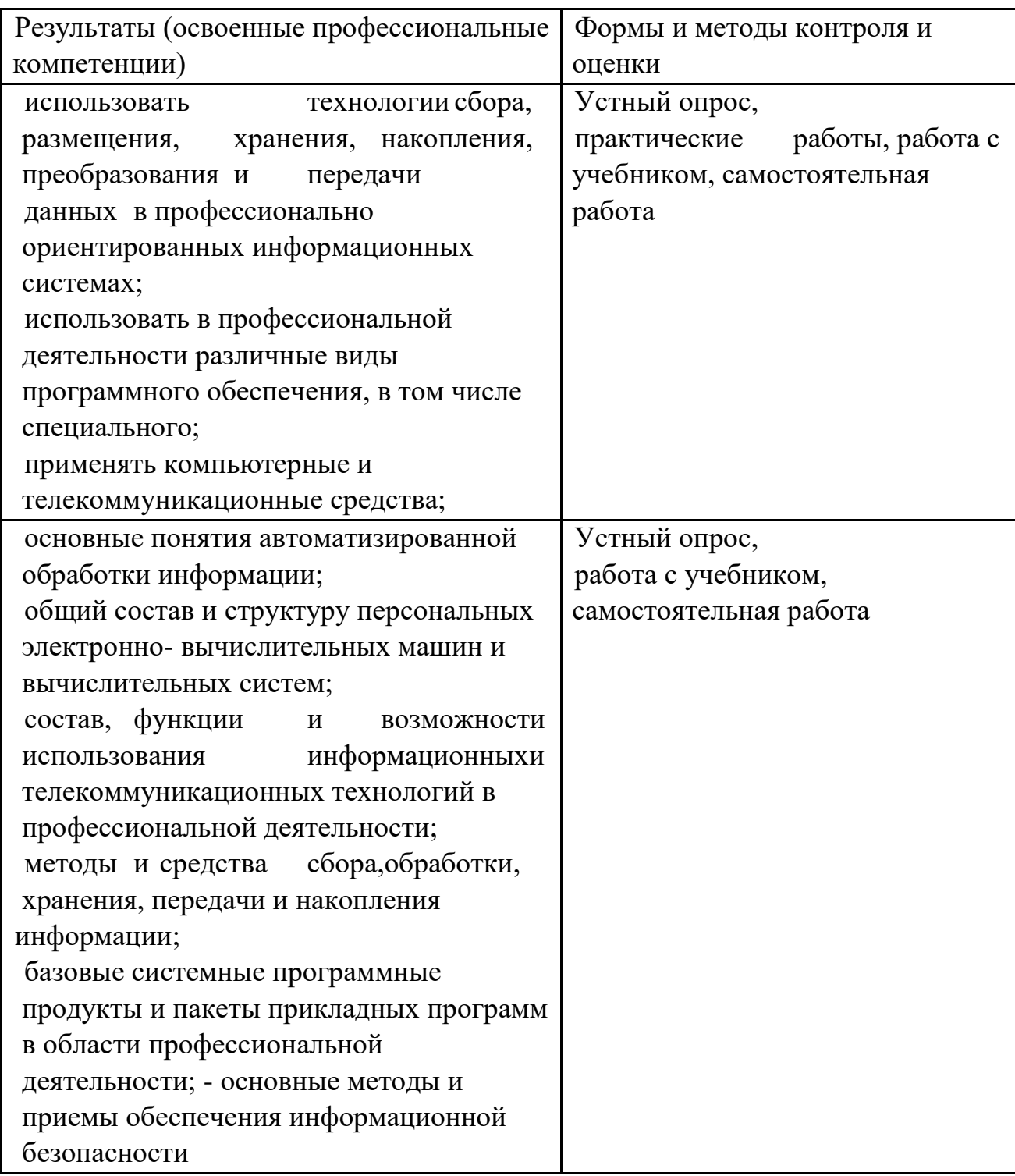

# **9. УЧЕБНО- МЕТОДИЧЕСКОЕ И ИНФОРМАЦИОННОЕ ОБЕСПЕЧЕНИЕ ДИСЦИПЛИНЫ**

- 1. Боресков, А. В. Компьютерная графика : учебник и практикум для среднего профессионального образования / А. В. Боресков, Е. В. Шикин. — Москва : Издательство Юрайт, 2023. — 219 с. — (Профессиональное образование). — ISBN 978-5-534-11630-4. — Текст : электронный // Образовательная платформа Юрайт [сайт]. — URL: https://urait.ru/bcode/518504 (дата обращения: 22.03.2023).
- 2. Сергеева, И. И. Информатика : учебник / И.И. Сергеева, А.А. Музалевская, Н.В. Тарасова. — 2-е изд., перераб. и доп. — Москва : ФОРУМ : ИНФРА-М, 2021. — 384 с. — (Среднее профессиональное образование). - ISBN 978-5-8199-0775-7. - Текст : электронный. - URL: https://znanium.com/catalog/product/1583669 (дата обращения: 08.06.2023). – Режим доступа: по подписке.
- 3. Дополнительный источник литературы
- 4. Рукавишникова А.С. Технический рисунок одежды в ADOBE ILLUSTRATOR / Рукавишникова А.С. – Электронная книга -145 с. https://fashion-craft.ru/book\_\_ai (дата обращения: 22.03.2023).
- 5. Подмарева А.В. Разработка эскизного проекта в графическом редакторе/А.В. Подмарева, О.Н. Пономарева//Челябинск: Изд-во ЗАО «Библиотека А. Мюллера», 2019 - 47 с.
- 6. https://vk.com/wall-73879451\_21905 (дата обращения: 22.03.2023)
- 7. Ежемесячное иллюстрированное издание о модных трендах «NEXT LOOK» https://next-look.com/ (дата обращения: 22.03.2023).
- 8. Рукавишникова А.С. Технический рисунок одежды в CorelDRAW / Рукавишникова А.С. – Ростов-н/Д, - 2022. – 222 с. https://фб2.рф/tehnicheskiy-risunok-v-coreldraw-68788026/read (дата обращения: 22.03.2023).
- 9. Чекмарев, А. А. Инженерная графика. Машиностроительное черчение : учебник / А.А. Чекмарев. — Москва : ИНФРА-М, 2023. — 396 с. — (Среднее профессиональное образование). - ISBN 978-5-16-016231-7. - Текст : электронный. - URL: https://znanium.com/catalog/product/1893920 (дата обращения: 29.03.2023). – Режим доступа: по подписке.
- 10.Серга, Г. В. Инженерная графика : учебник / Г.В. Серга, И.И. Табачук, Н.Н. Кузнецова. — Москва : ИНФРА-М, 2021. — 383 с. — (Среднее профессиональное образование). - ISBN 978-5-16-015545-6. - Текст : электронный. - URL: https://znanium.com/catalog/product/1221787 (дата обращения: 26.04.2023). – Режим доступа: по подписке.
- 11.Дополнительная литература
- 12.Смирнова, Н. И. Конструкторско-технологическое обеспечение предприятий индустрии моды : лабораторный практикум / Н.И. Смирнова, Т.Ю. Воронкова, Н.М. Конопальцева. — Москва : ИНФРА-М, 2020. — 272 с. — (Среднее профессиональное образование). - ISBN 978-5-16-015867-9. - Текст : электронный. - URL: https://znanium.com/catalog/product/1063771 (дата обращения: 27.04.2023). – Режим доступа: по подписке.
- 13.Инженерная графика : учебник / Г.В. Буланже, В.А. Гончарова, И.А. Гущин, Т.С. Молокова. — Москва : ИНФРА-М, 2023. — 381 с. — (Среднее профессиональное образование). - ISBN 978-5-16-014817-5. - Текст : электронный. - URL: https://znanium.com/catalog/product/1896569 (дата обращения: 03.04.2023). – Режим доступа: по подписке.